## **SQL Query Optimization for Researchers**

- **As research analysts, we often need costly** SQL queries.
	- Wide time ranges
	- Nationwide studies
	- Complicated cohort criteria
- In this presentation, we will talk about how to safely and efficiently approach heavy data needs, and we will troubleshoot some illustrative example queries.
	- This is an intermediate level presentation.

"True optimization is the revolutionary contribution of modern research to decision processes." – George Dantzig

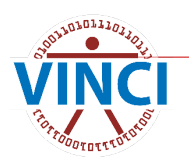

#### **Assumptions**

#### I assume:

- You know how to write basic to intermediate SQL queries.
- You know basic CDW architecture, e.g.
	- Dim vs Fact tables
	- **Foreign keys**
- You can ensure your queries return the correct results.
	- This Cyberseminar is focused on getting the same results faster.
	- **If you didn't catch it, check out the recent debugging** presentation from Jan 2024 on [VINCI Training & Office Hour](https://vincicentral.vinci.med.va.gov/SitePages/VINCI_University-VINCI_Training_&_Office_Hour.aspx)  [\(va.gov\)](https://vincicentral.vinci.med.va.gov/SitePages/VINCI_University-VINCI_Training_&_Office_Hour.aspx)

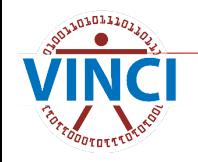

#### **The Plan**

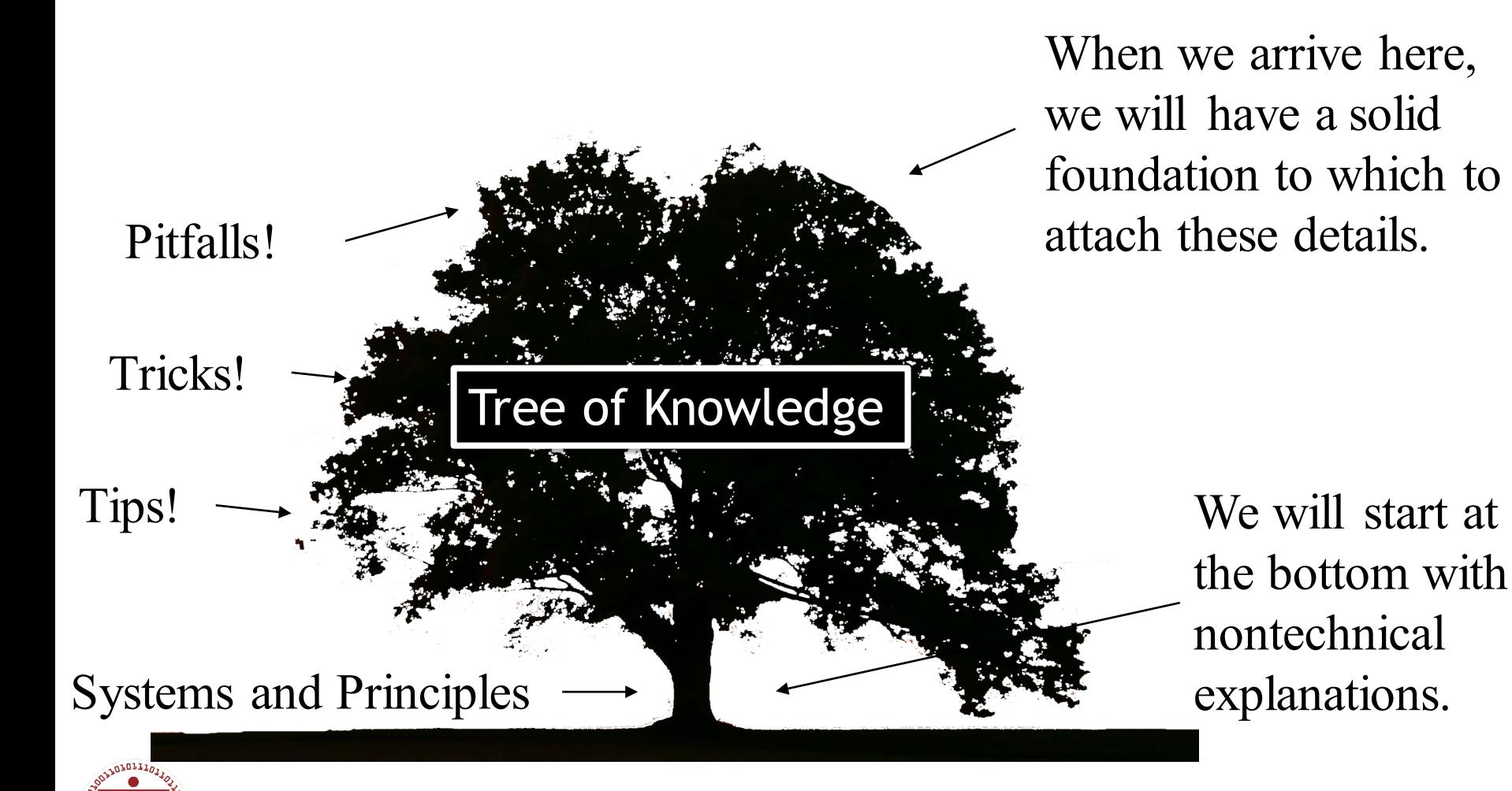

# **Meet Your Colleague**

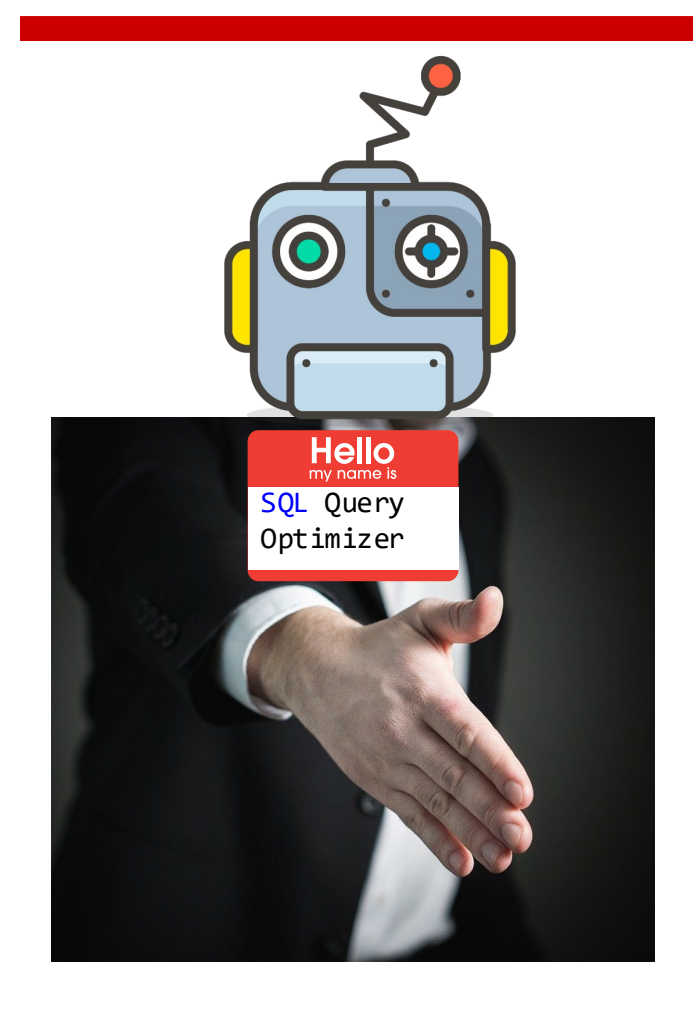

Strengths:

- **Searching**
- **Sorting**
- **Syntax**
- **Arithmetic**

Weaknesses:

- Common sense
- Context
- Matching datatypes
- Algebra

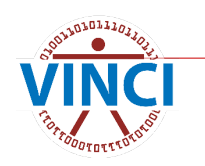

#### **You Are a Team**

- **Exery query you write is a collaboration** between you and the query engine/optimizer (henceforth "SQL")
	- You describe what you want
		- $\blacksquare$  Fetch me these records
		- Display them to me like this
	- SQL figures out what to do
		- SQL reads your query to understand what you're asking for
		- **SQL comes up with a plan to fetch what you want**
		- **SQL passes that plan to the server and displays the** result when available

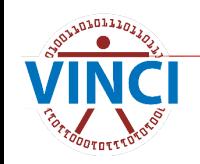

# **Help Your Teammate**

- $\blacksquare$  The division of labor brings great benefits, but there are also downsides:
	- Performance problems are obfuscated
	- **•** Error messages can be unhelpful
- You and your colleague both have strengths and weaknesses
	- Query optimization often comes down to setting your colleague up for success, even if that means getting "out of your lane" sometimes

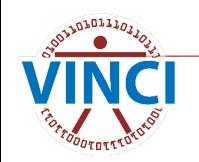

#### **Query Plans**

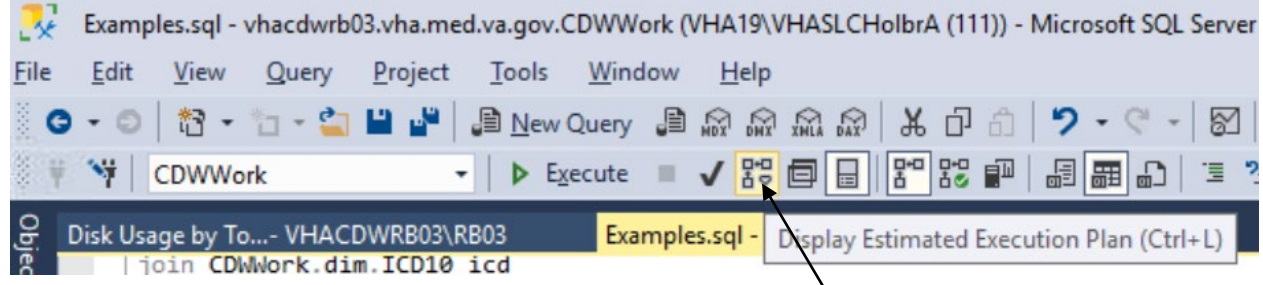

Click! This doesn't run the query, it just asks your colleague what he'd do IF you ran the query.

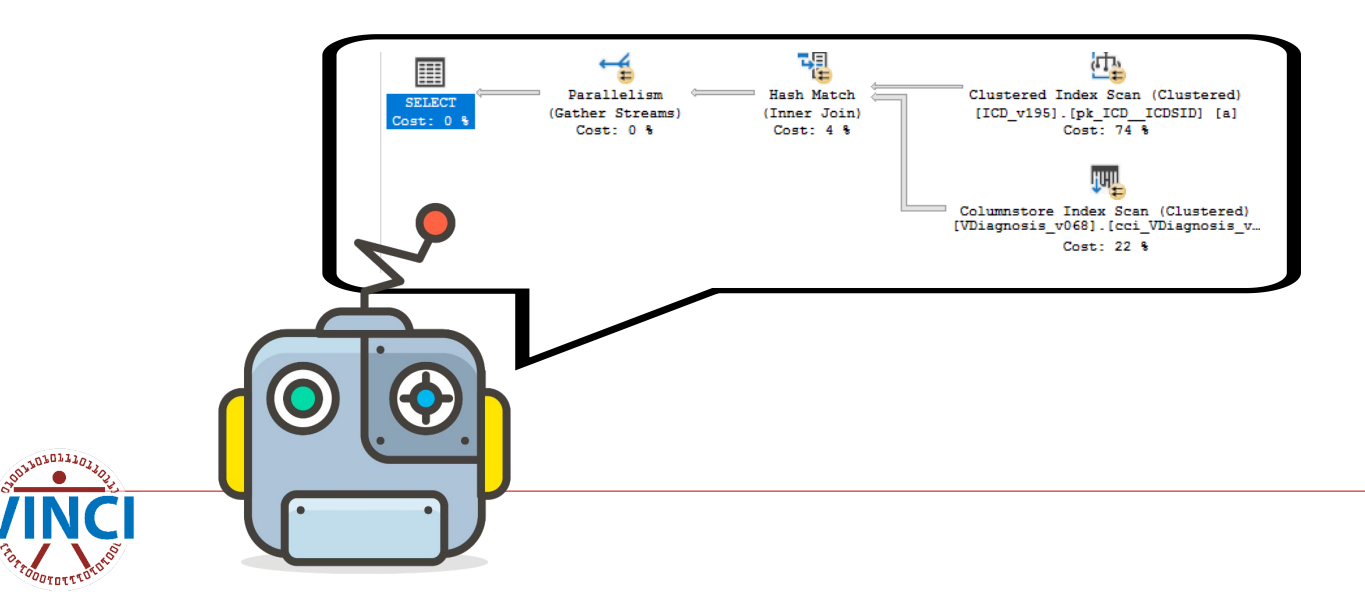

### **Live Query Statistics**

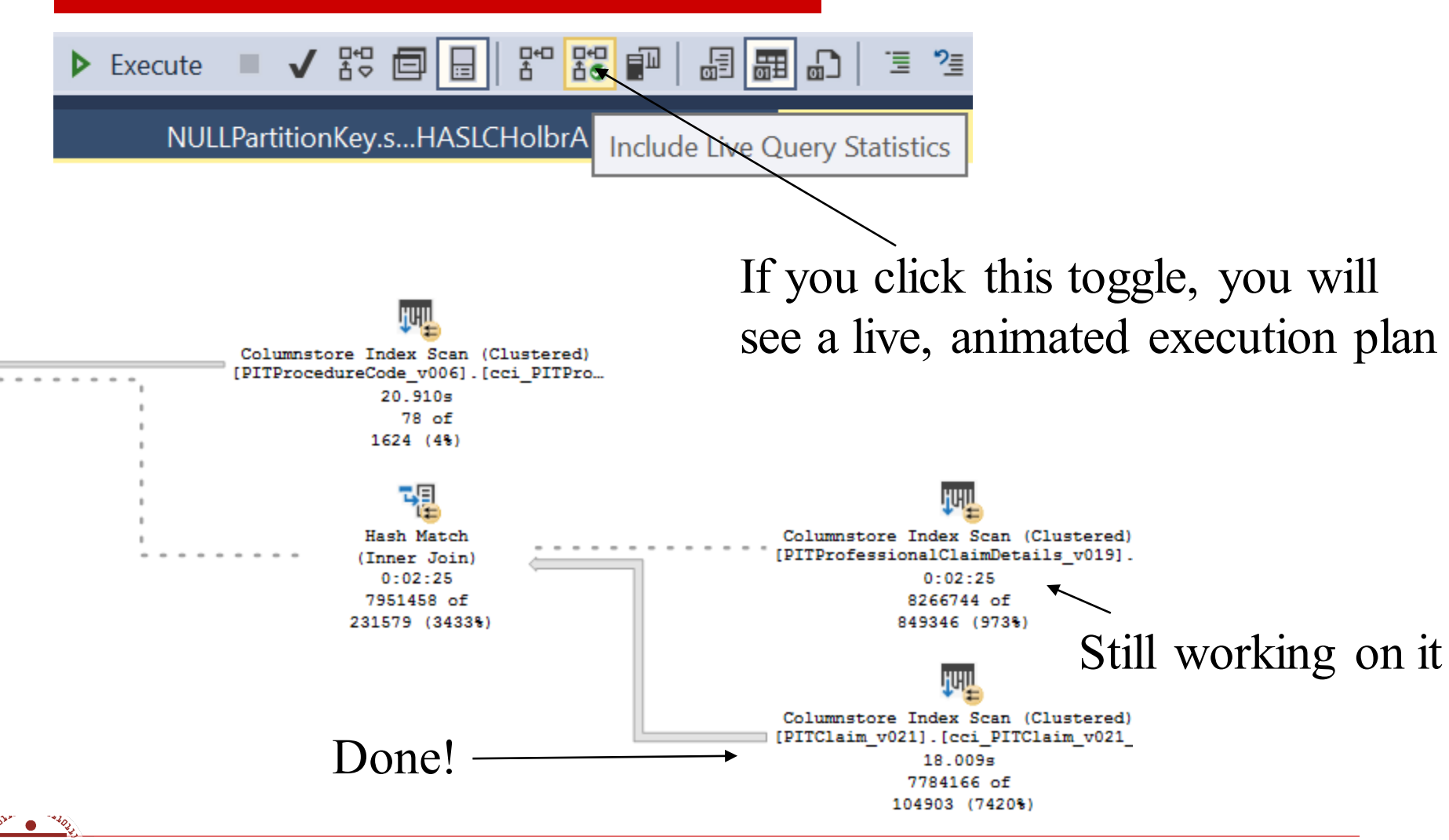

#### **How to Read a Query Plan**

- $\blacksquare$  Each operation passes rows to the next from right to left.
- Mouse over operations for more info.
- Watch for warnings like  $\frac{d_1}{2}$  and  $\frac{1}{2}$

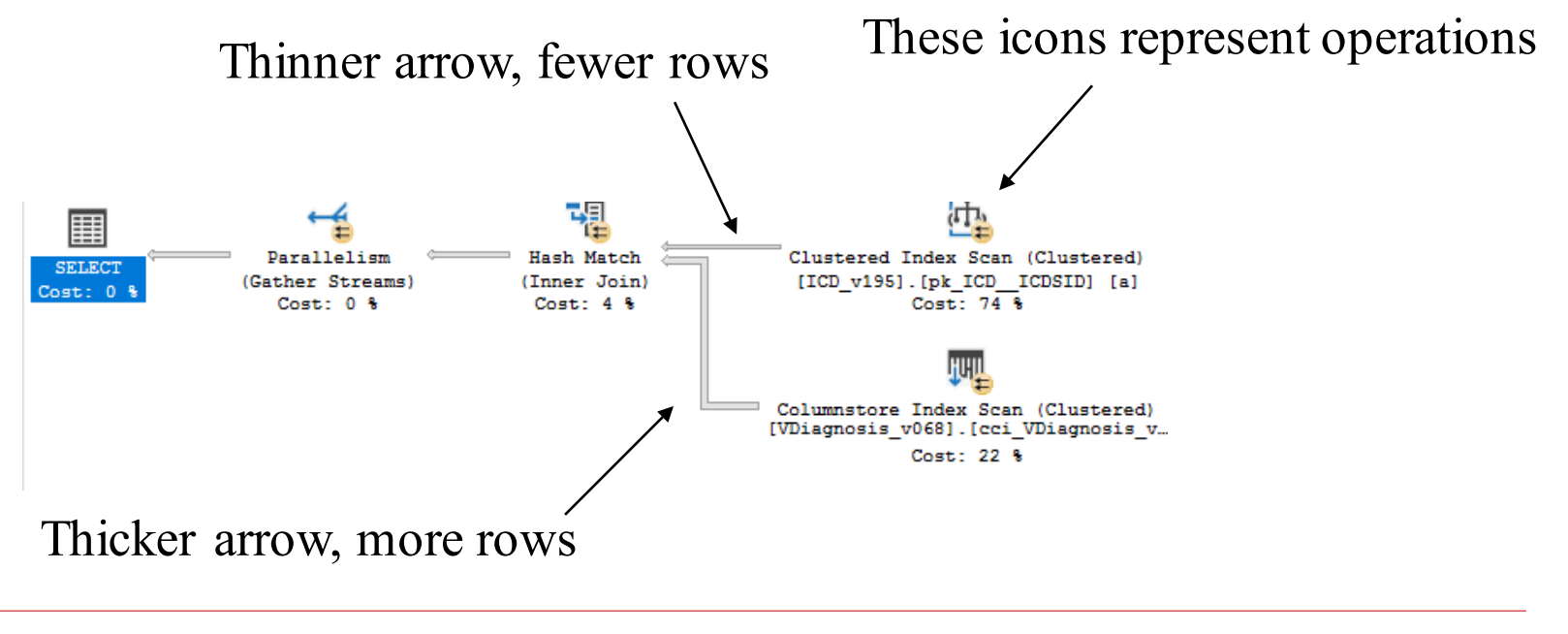

#### **More Info from Query Plans**

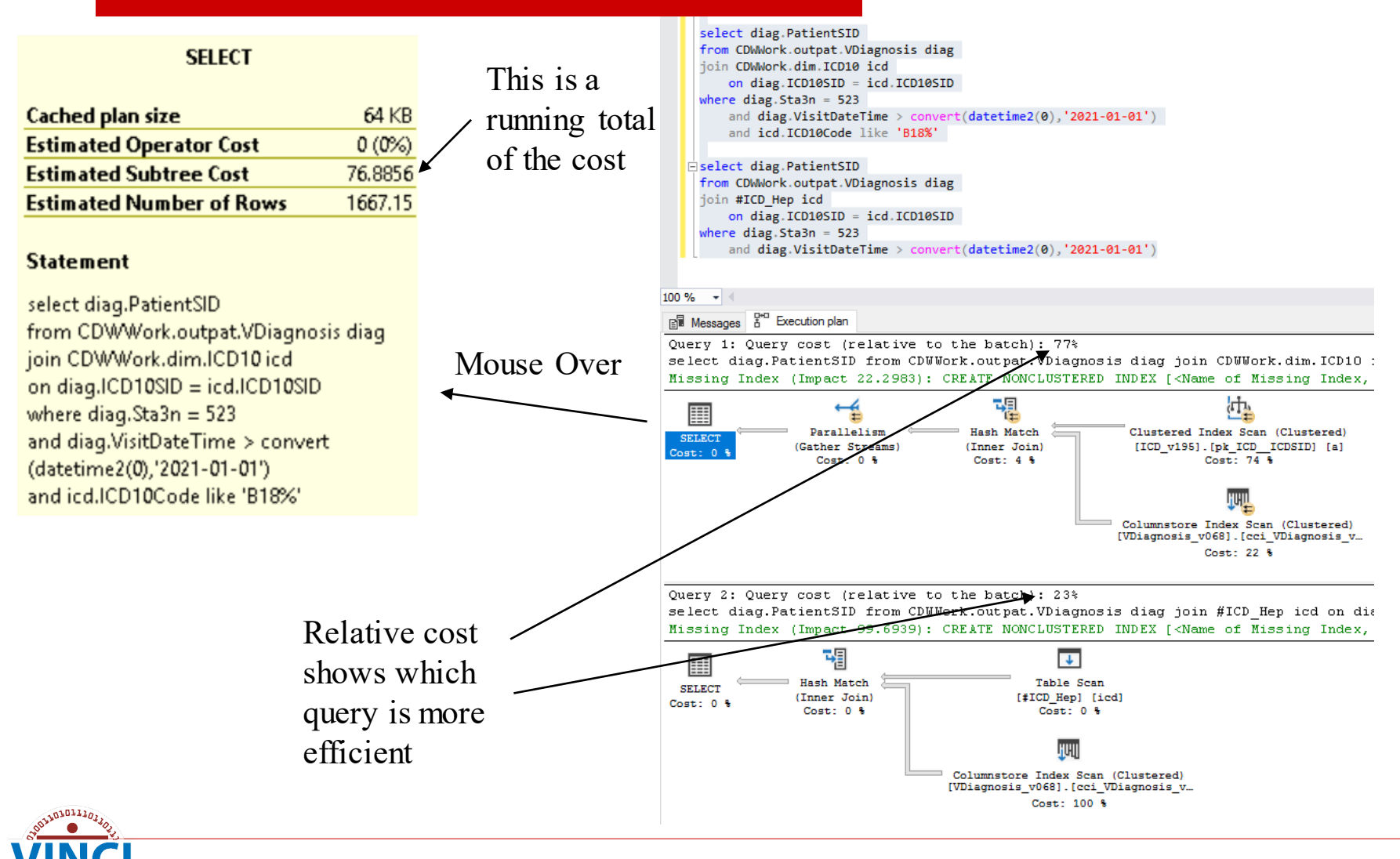

#### **Subtree cost**

Cost heuristic:

- Dozens great, probably just a dim
- Hundreds it's fine
- Thousands borderline, but this is how real work gets done
- > 20k probably bad
- > 300k definitely bad (probably auto-killed)

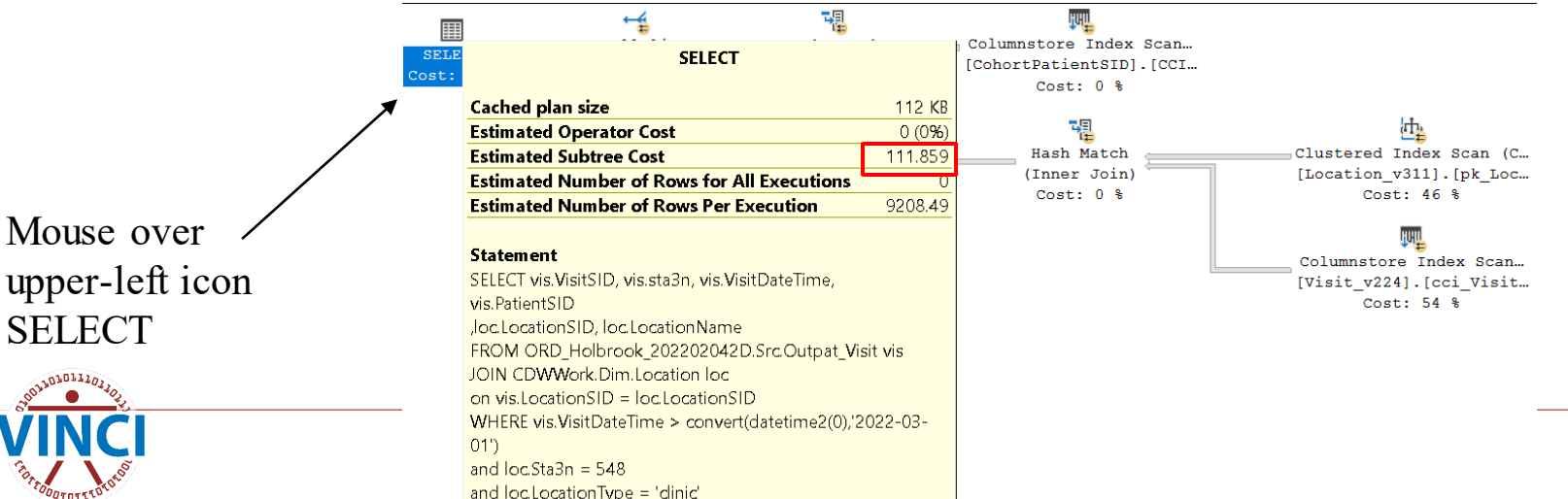

#### **It was Just an Estimate!**

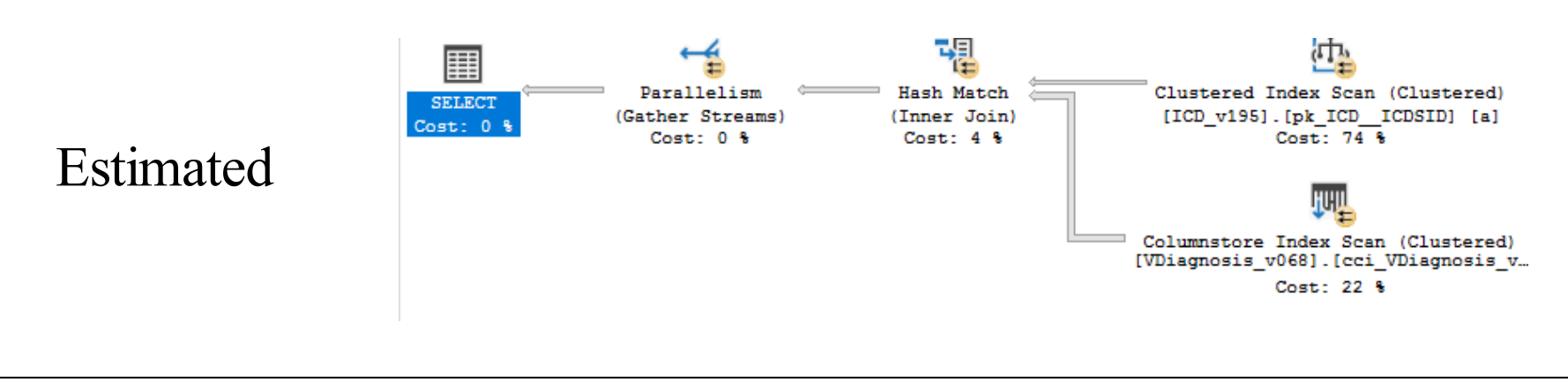

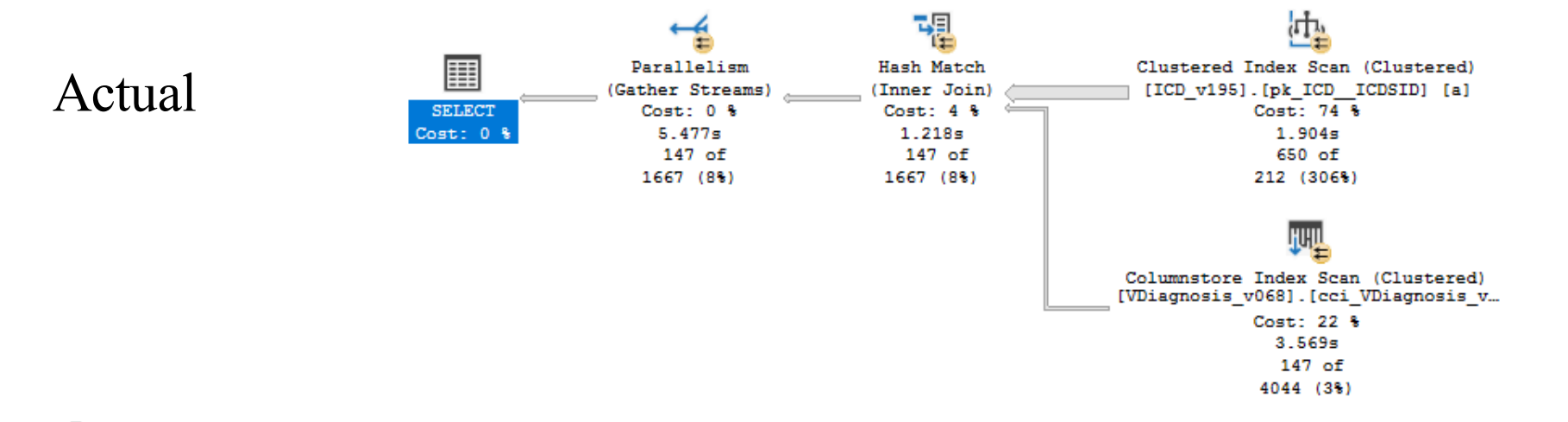

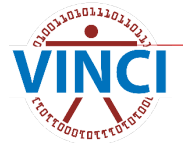

#### **Hey Where Did Those Estimates Come From?**

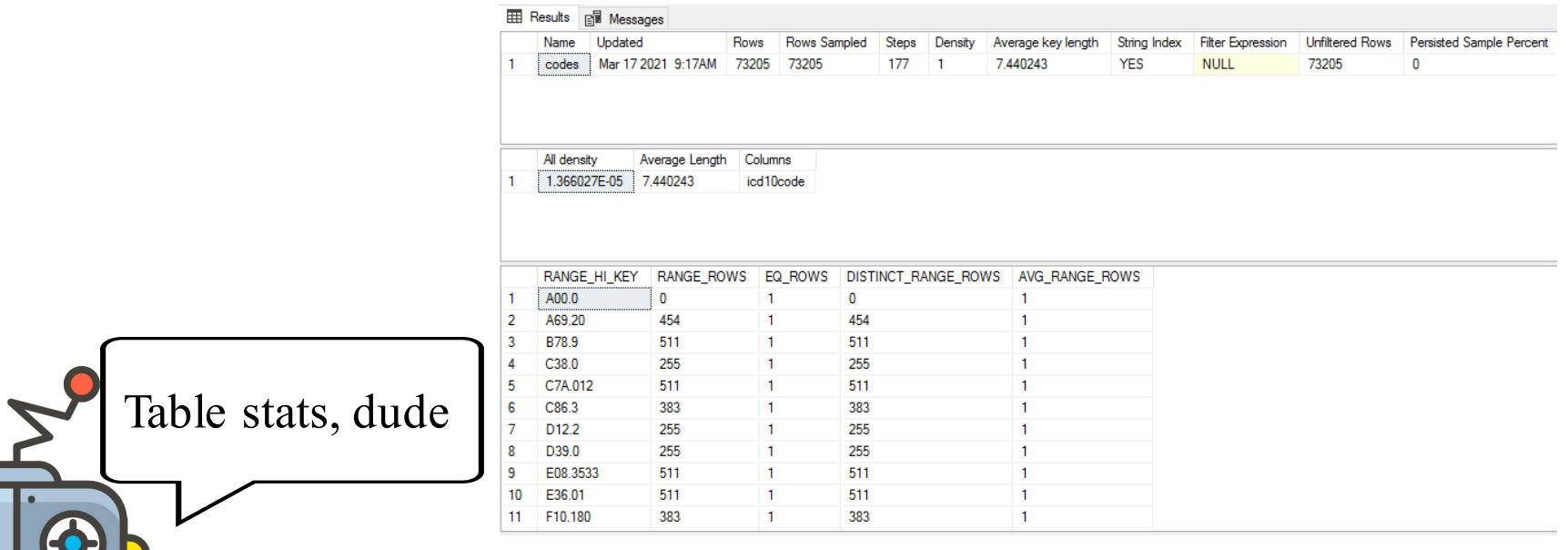

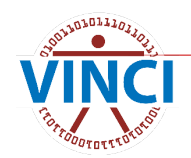

#### **CDW Partitions**

- CDW fact tables are organized ("partitioned") by date
- **E** Ensuring SQL can skip over ("eliminate") date ranges it doesn't need is the most important optimization tool.

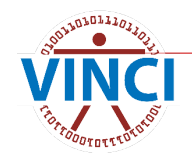

#### **Partitions**

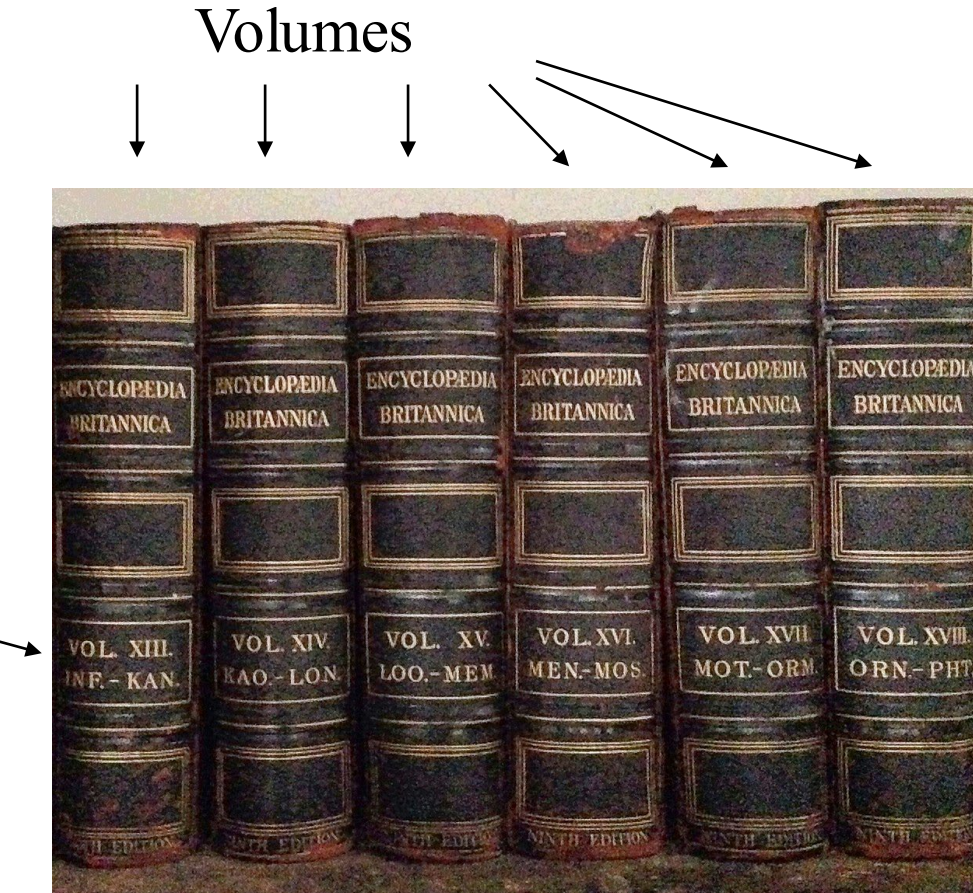

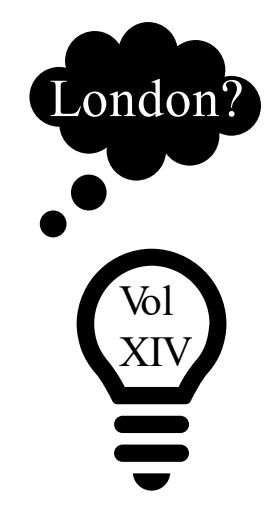

Entries are stored alphabetically, and volumes are labeled with end points

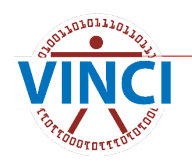

#### **Partitions**

Entries are stored by date, and partitions are labeled with end points

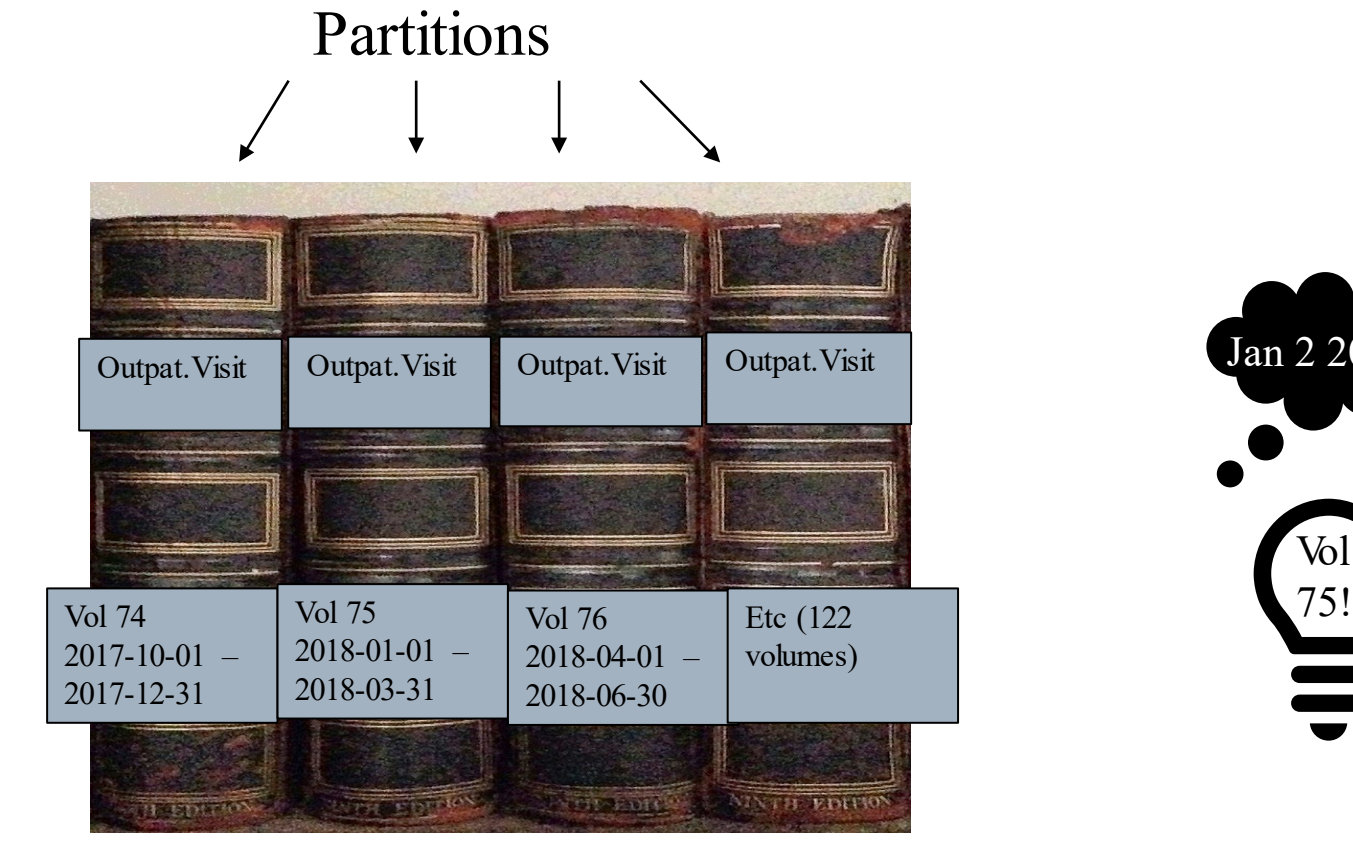

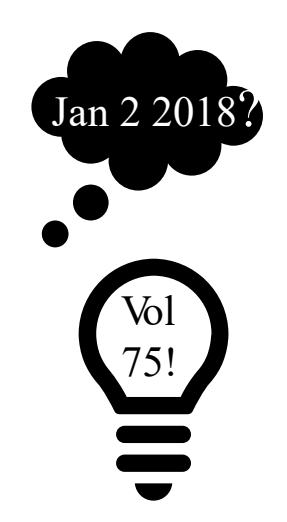

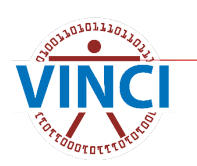

# **One More Thing**

- **Researchers must translate object names** when using provisioned views.
	- Best practices, partitioning, indices, and metadata all apply!
	- Your execution plans will have an extra join to your cohort.

[CDWWork].[Outpat].[Visit] [ORD\_Holbrook\_202202042D].[Src].[Outpat\_Visit]

#### **Now, Finally, Best Practices**

- Don't be greedy.
	- $\bullet$  Select only the rows and columns you need, especially from fact tables.

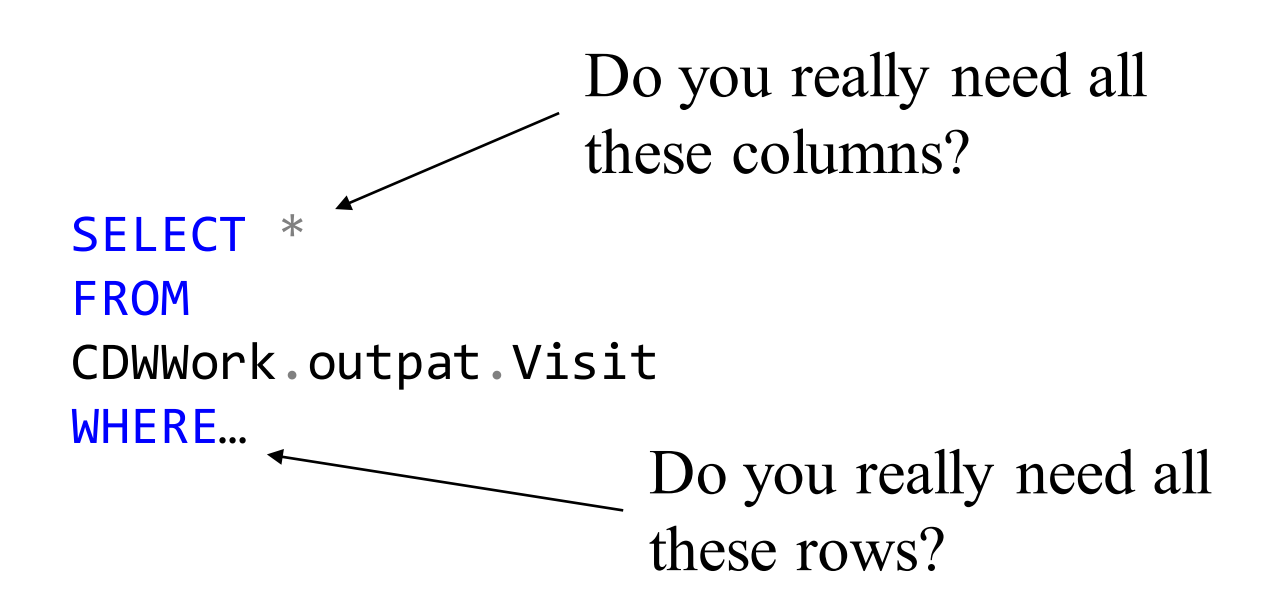

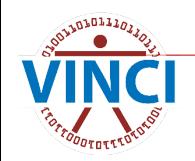

## **Partition Elimination**

- CDW fact tables are partitioned. In order to use partition elimination:
	- Determine which column is used
	- Check the datatype for that column
	- Use that column and datatype in your WHERE clause

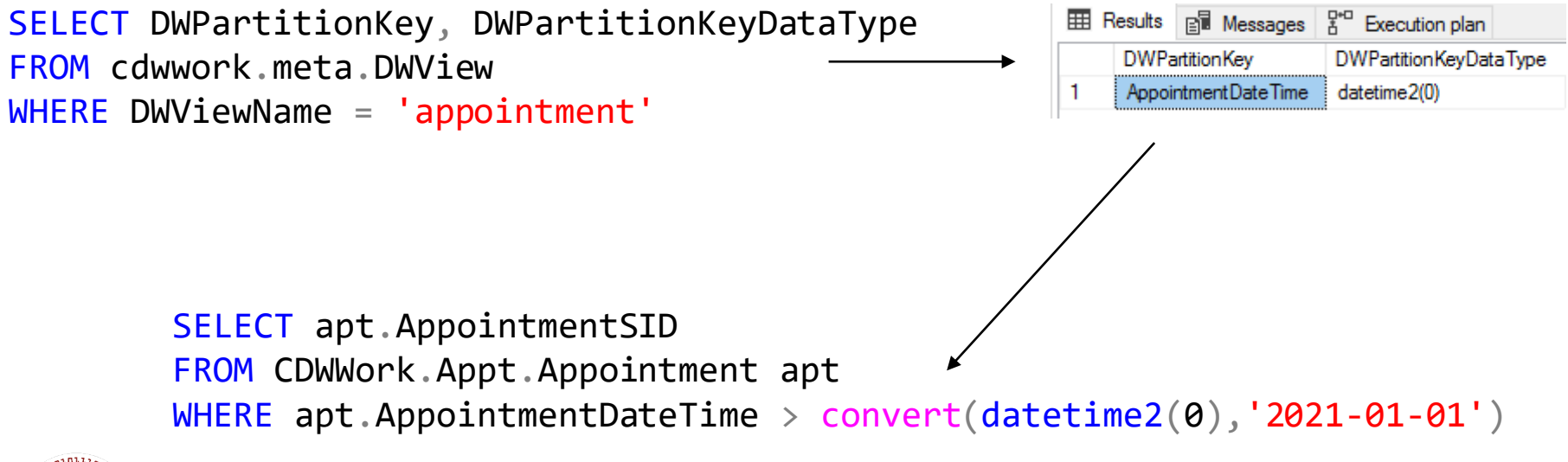

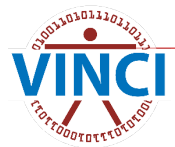

#### **Did It Work?**

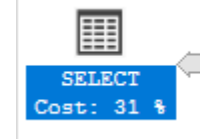

Columnstore Index Scan (Clustered) [Appointment\_v192]. [cci\_Appointment... Cost: 69 %

#### **Columnstore Index Scan (Clustered)**

Scan a columnstore index, entirely or only a range.

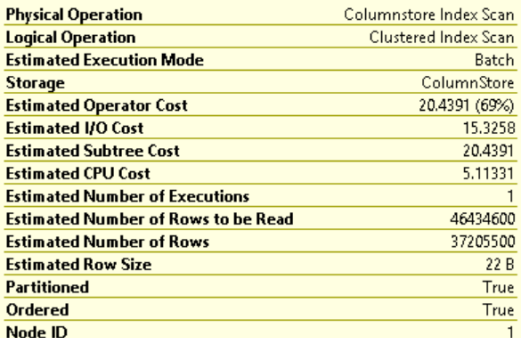

#### **Predicate**

([CDW12].[Appt].[Appointment\_v192].[OpCode] as [a].[OpCode]<'X' OR [CDW12].[Appt].[Appointment v192].[OpCode] as [a].[OpCode] >'X') AND ([CDW12].[Appt].[Appointment\_v192].[OpCode] as [a]. [OpCode]<'D' OR [CDW12].[Appt].[Appointment\_v192].[OpCode] as [a].[OpCode]>'D') AND [CDW12].[Appt].[Appointment\_v192]. [AppointmentDateTime] as [a].[AppointmentDateTime]>'2021-01-01  $00:00:00'$ 

#### **Object**

[CDW12].[Appt].[Appointment\_v192].[cci\_Appointment\_v192] [a] **Output List** 

[CDW12].[Appt].[Appointment\_v192].AppointmentSID, [CDW12]. [Appt].[Appointment\_v192].OpCode

#### Seek Predicates

Seek Keys[1]: Start: Ptnld1001 >= Scalar Operator((87)), End:  $PtnId1001 \leq Scalar Operator((122))$ 

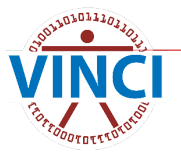

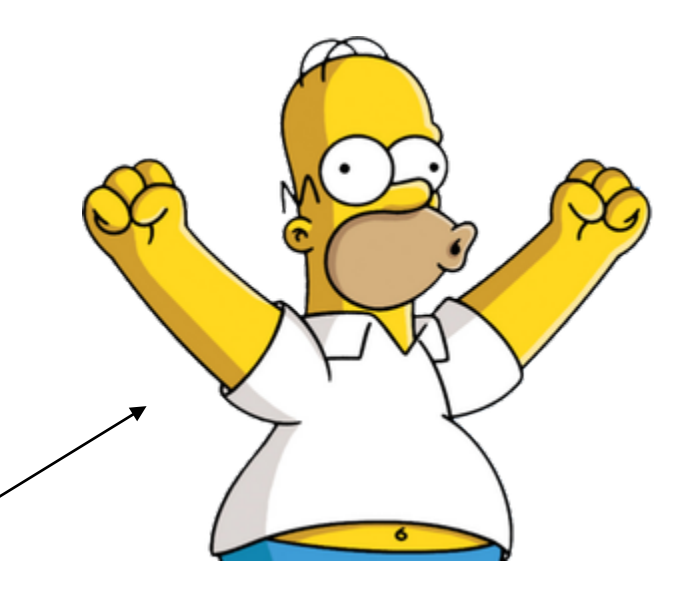

# **Use Temp Dims**

- Build yourself a temporary dimension with the SIDs you need.
	- Searching with wildcards is fine, because you're only using the dimension.
	- Iterate to your heart's content.
- $\blacksquare$  Don't join to the fact table until you know what you're looking for.
	- In general, wildcard searches on fact tables should be avoided.
- Similarly, you can use temp tables for patient cohorts.

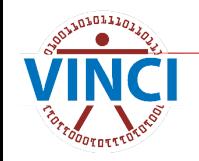

#### **Temp Dim Example**

```
SELECT diag.PatientSID
FROM ORD Holbrook 202202042D.Src.Outpat Vdiagnosis as diag
JOIN CDWWork.dim.ICD10 as icd
   ON diag ICD10SID = icd.ICD10SID
WHERE diag Sta3n = 523
   AND diag.VisitDateTime > convert(datetime2(0),'2021-01-01')
   AND icd.ICD10Code LIKE 'B18%'
```
SELECT icd10SID INTO #ICD\_Hep FROM CDWWork.dim.ICD10 as icd WHERE icd.ICD10Code LIKE 'B18%' SELECT diag.PatientSID FROM ORD\_Holbrook\_202202042D.Src.Outpat\_Vdiagnosis as diag JOIN #ICD Hep as icd ON diag.ICD10SID = icd.ICD10SID WHERE diag.Sta3n = 523 Just grab the SID we need for the join

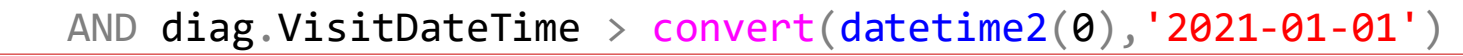

## **Multiple Fact Tables In One Query**

- **U** Joining multiple fact tables is not usually recommended.
	- Typically, it is better to refine a cohort over multiple queries.
- $\blacksquare$  If you do use multiple fact tables in one query, remember to use the partition key **for each one**.

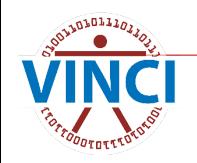

#### **Use Partition Elimination For Each Fact Table**

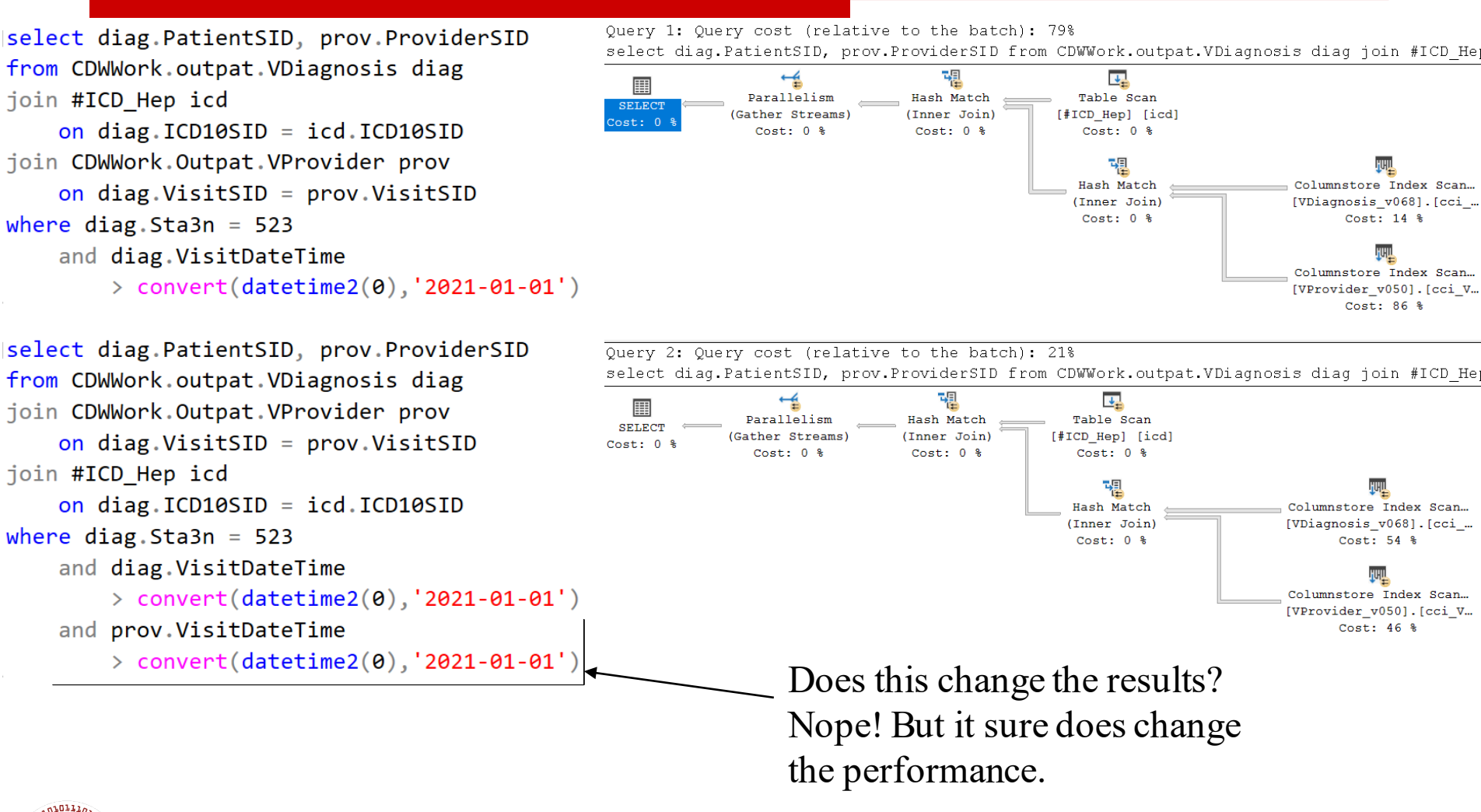

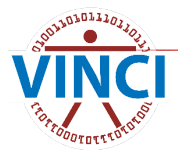

#### **Functions**

- **Avoid using functions on columns in** WHERE or JOIN clauses.
	- $\bullet$  In the SELECT clause is fine.
- Comparing a column to a function output is the correct way.
- $\blacksquare$  Treat math like a function.
- Bottom line: Columns should be by themselves on one side of the operator in the WHERE clause if at all possible.

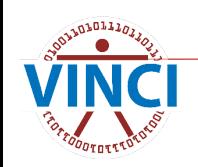

#### **Functions on Columns**

- **Now When comparing columns, you will sometimes** need some logic applied to one. In this case:
	- Leave fact table columns as-is, especially the partition column.
	- **•** Pre-filter and pre-calculate in a CTE or temp table.

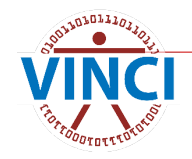

#### **Column Function Example**

Note the column inside a function in the SELECT clause. This is fine! Just don't do it in a JOIN or WHERE.

select PatientSID FROM CDWWork.Outpat.Visit as vis WHERE year(vis.VisitDateTime) = '2020' and Sta3n  $= 523$ 

> select PatientSID, year(vis.visitdatetime) as VisitYear into #temp From CDWWork.Outpat.Visit as vis WHERE vis.VisitDateTime >=  $\text{convert}(\text{datetime2}(0), '2020-01-01')$ and vis.VisitDateTime < convert(datetime2(0),'2021-01-01') and  $Sta3n = 523$

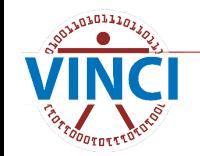

#### **Functions**

**Expecially avoid functions like DateDiff() with** multiple columns used as inputs. You should split the columns so they are on opposite sides of the operator.

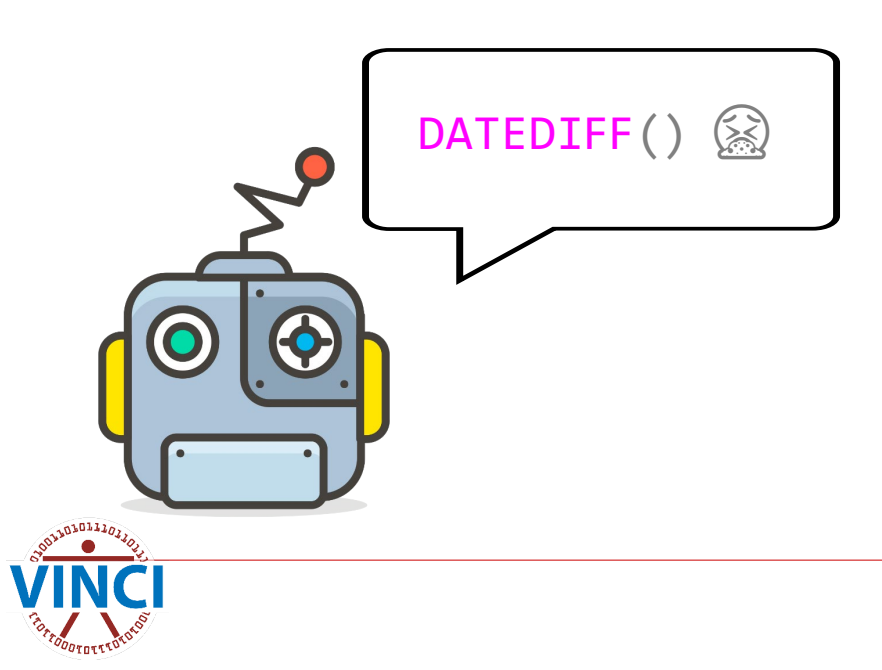

#### **Date Function Example**

FROM CDWWork.Appt.Appointment apt WHERE datediff(month, apt.AppointmentDateTime , getdate()) between 0 and 1

Also, this yields the wrong result

SELECT PatientSID FROM CDWWork.Appt.Appointment apt WHERE apt.AppointmentDateTime>=convert(datetime2(0),dateadd(month,-1,getdate())) AND apt.AppointmentDateTime < convert(datetime2(0),getdate())

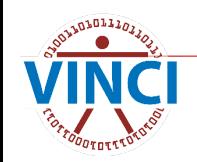

SELECT PatientSID

#### **Leave That Column Alone**

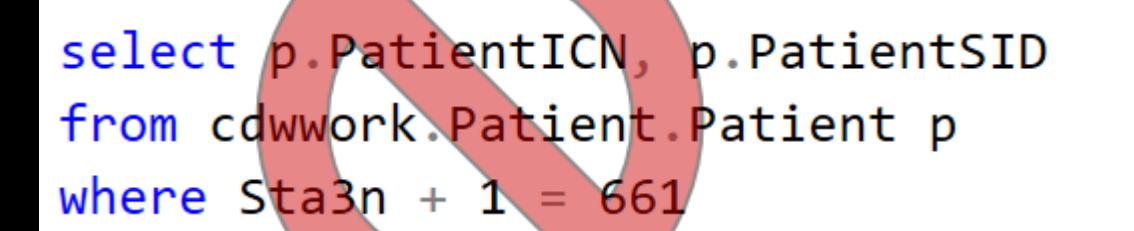

select p.PatientICN, p.PatientSID from cdwwork Patient Patient p where  $Sta3n = 660$ 

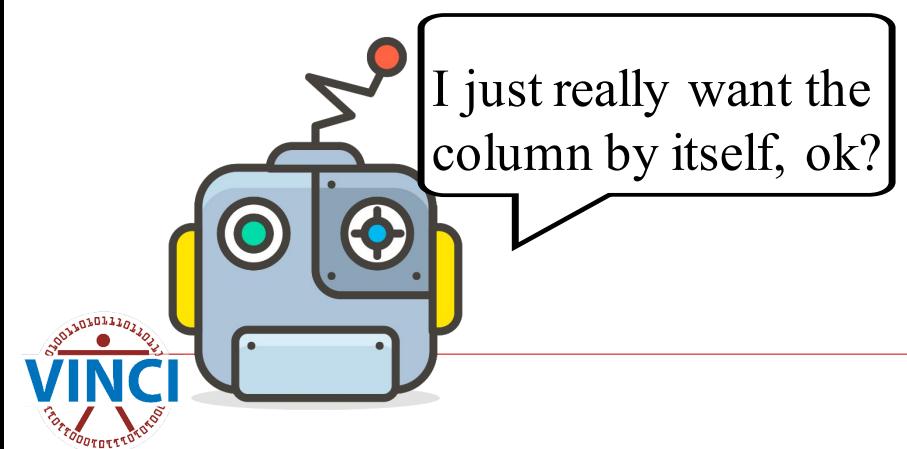

#### **Functions**

**Don't worry about functions and math** getting complicated. Just make sure it's isolated from the column.

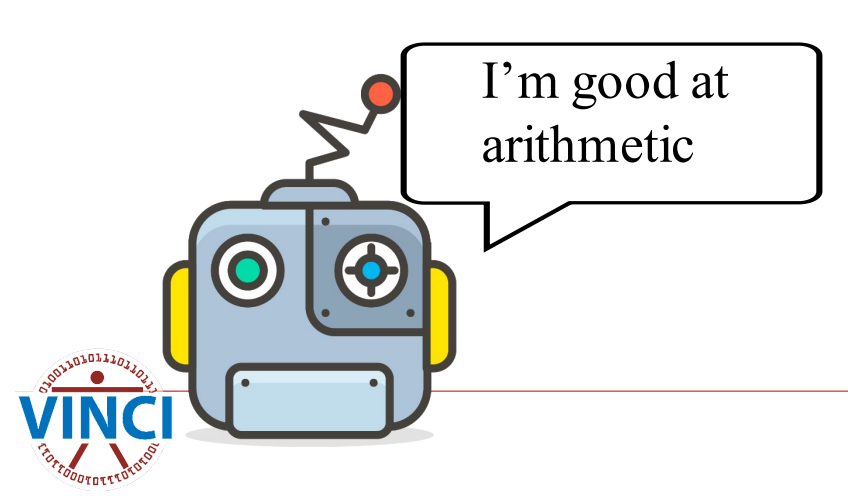

#### **Your Colleague Is Helpful**

SELECT PatientSID FROM CDWWork.Chem.LabChem lc WHERE lc.LabChemCompleteDateTime >

 $convert(datatime2(\theta),dataed(day,(3+2)*-1,getdate())$ 

DECLARE @result datetime2(0) = (SELECT dateadd(day,  $(3+2)^*$ -1,  $getdate()$ ))

SELECT PatientSID FROM CDWWork.Chem.LabChem lc WHERE lc.LabChemCompleteDateTime > @result

SELECT PatientSID FROM CDWWork.Chem.LabChem lc WHERE lc.LabChemCompleteDateTime >

convert(datetime2(0),'2021-03-12 10:54:14.253')

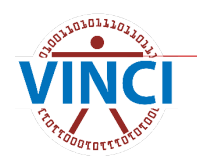

#### **Repetition Legitimizes**

#### **Just make sure functions and math are** isolated from the columns!

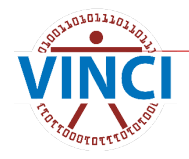

#### **What About NULLs in the Partition Field?**

--fine query, but I want to include patients that have not been discharged

- select i.InpatientSID, i.PatientSID, i.AdmitDateTime,
- i.DischargeDateTime
- from cdwwork.Inpat.Inpatient i
- where i.DischargeDateTime > convert(datetime2(0),'2022-05-01')
- order by i.DischargeDateTime desc

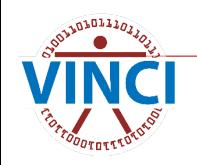

#### **What About NULLs in the Partition Field?**

```
--no good, column inside function
--plus there are some weird old records where discharge never got filled in
select i. InpatientSID, i. PatientSID, i. AdmitDateTime, i. DischargeDateTime
from cdwwork. Inpat. Inpatient i
where isnull(i.DischargeDateTime, getdate()) > convert(datatime2(0), '2022-05-01')order by i.DischargeDateTime desc
--no good, this use of OR prevents SOL from using the partition kev
--humans know discharges should be after admissions, but SQL doesn't know that
select i. InpatientSID, i. PatientSID, i. AdmitDateTime, i. DischargeDateTime
from cdwwork. Inpat. Inpatient i
where (i.DischargeDateTime > convert(datatime2(0), '2022-05-01')or i.AdmitDateTime > control(datetime2(0), '2022-05-01'))order by i.DischargeDateTime desc
```

```
--this is the way
--explicitly tell SQL which partitions to look in for each set of conditions, either with a date range or NULL
select i. InpatientSID, i. PatientSID, i. AdmitDateTime, i. DischargeDateTime
from cdwwork. Inpat. Inpatient i
where i.DischargeDateTime > control(datetime2(0), '2022-05-01')or (i.DischargeDateTime is null and i.AdmitDateTime > convert(datetime2(0),'2022-05-01'))
order by i.DischargeDateTime desc
```
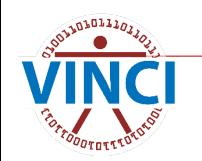

#### **Whoa, Bad Estimates!**

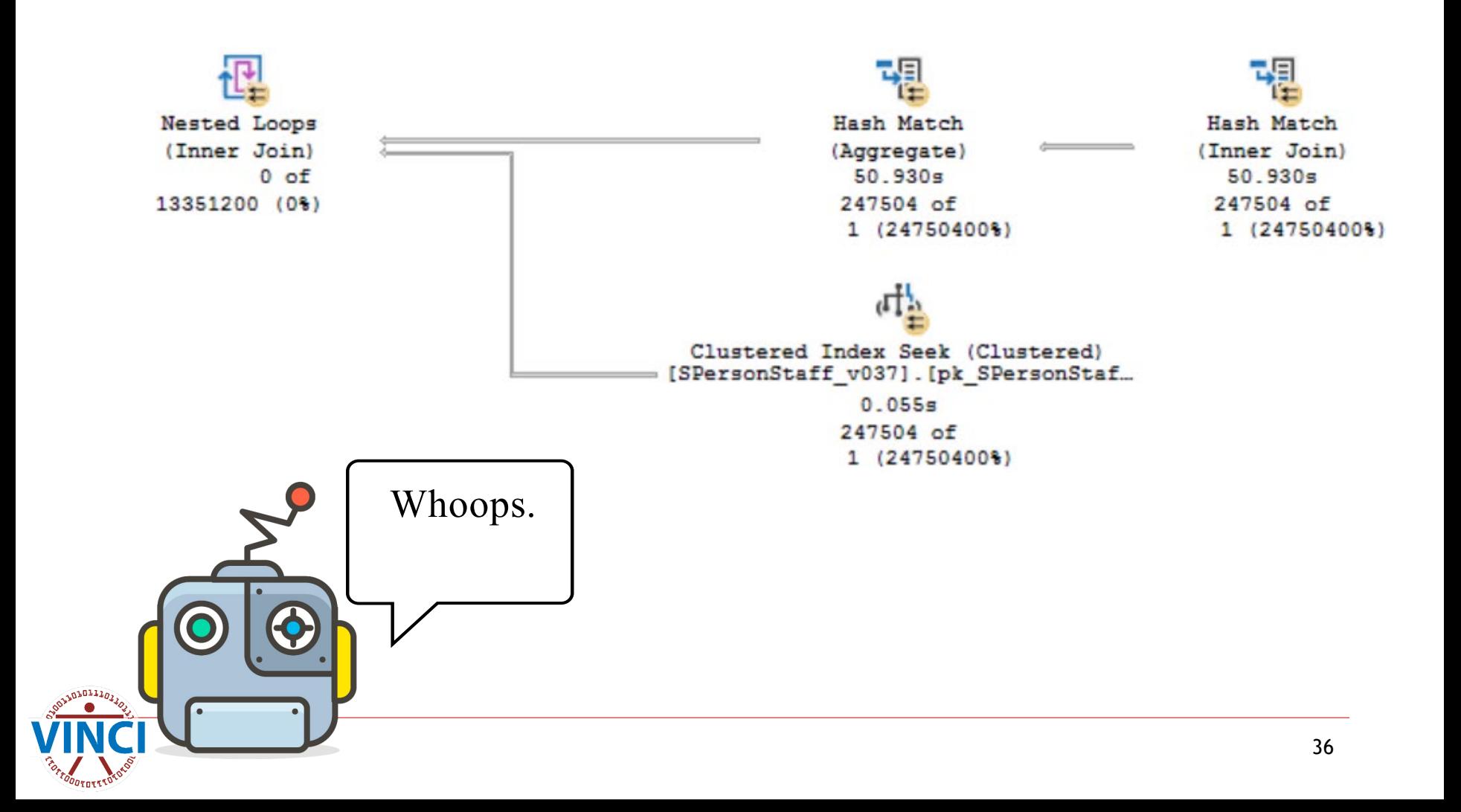

#### **Bad Estimates**

#### ■ Watch out for nested loops, which are only good for small amounts of rows

(Inner Join) 13351200 (0%)

- $\blacksquare$  Try adding a predicate on an indexed column like Sta3n.
- **Look for columns inside functions and bad** joins

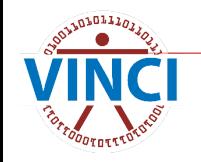

## **Don't Use OR In Your Joins**

- $\blacksquare$  It is correct to try to hit fact tables fewer times – preferably just once
- **However** it is a bad practice to use an OR in your join
- **This is common in two scenarios:** 
	- **•** Primary and secondary stop codes
	- ICD 9 and 10 codes
- **I** Instead, use a union
	- Hitting the fact table twice with good performance is much better than once with bad performance

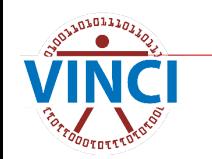

#### **This Query Gets Killed**

#### … INNER JOIN #StopCode\_Dim AS SC ON VIS.PrimaryStopCodeSID = SC.StopCodeSID OR VIS. SecondaryStopCodeSID = SC. StopCodeSID

…

椢 Nested Loops Hash Match Hash Match Columnstore Index Scan... ..... [Appointment v192]. [cci... (Inner Join) (Left Outer Join) (Inner Join)  $0:01:09$  $0:01:05$  $0:01:08$  $0:01:08$ 78300 of 348300 of 8191880 of 8216179 of 34012 (230%) 34012 (1024%) 34012 (24085%) 33254 (24707%) 凸  $\frac{1}{2}$ Clustered Index Scan (C... Table Scan (Heap) [Location v457]. [pk Loc...  $[#ALLIDS]$  [COH]  $57.483s$  $0:01:05$ 1840289 of 39009947 of 18433 (9983%) 39010 (99999%) Π.  $\frac{1}{2}$ Table Spool Table Scan (Lazy Spool) [#StopCode Dim] [SC]  $0:01:09$  $0:01:09$ 700087184 of 8064 of 68568394 (1021%) 2016 (400%)

#### **Use a Union Instead**

```
…
INNER JOIN
#StopCode_Dim AS SC
ON VIS.PrimaryStopCodeSID = SC.StopCodeSID
…
UNION 
…
INNER JOIN
#StopCode_Dim AS SC
```
ON VIS.SecondaryStopCodeSID = SC.StopCodeSID

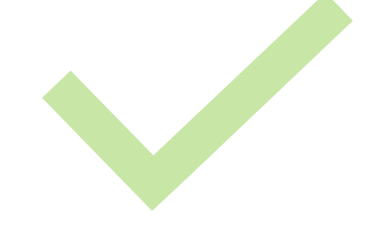

…

### **Query Hints**

#### **I** In general, **don't** use query hints.

- Remember, the division of labor with your colleague is a good thing ("stay in your lane")
- **However, if you can't convince SQL that** there will be many rows, you can **as a last resort** force a hash match instead of a **nested loop: INNER HASH JOIN**

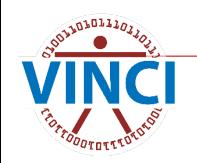

#### **Key Takeaways**

- Don't be greedy!
- **Use partitions!**
- **E** Separate functions from columns.
- Set your colleague up for success.

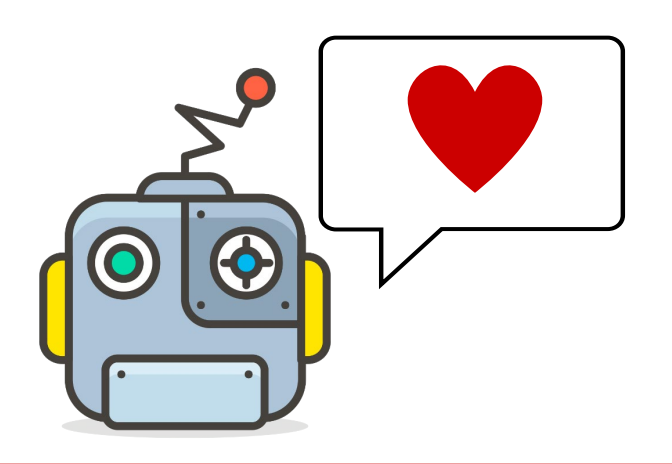

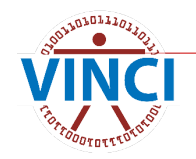

# **Final Thoughts**

- **T** "Premature Optimization is the root of all evil" – Donald Knuth
	- You should always use the best practices of not being greedy and using partition elimination, etc.
	- Beyond that, spend your brain power getting the right results, rather than squeezing a 1 minute query down to 30 seconds.
- **Query optimization is difficult** 
	- **•** Ask for help!

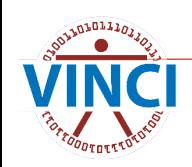

#### **VINCI Resources**

- **No. 2018** [VINCI University \(va.gov\)](https://vincicentral.vinci.med.va.gov/SitePages/VINCI_University.aspx)
- [VINCI Training & Office Hour \(va.gov\)](https://vincicentral.vinci.med.va.gov/SitePages/VINCI_University-VINCI_Training_&_Office_Hour.aspx)
	- VINCI Office Hours every Wednesday at 3 PM ET.
- **[Managing Research Data](https://hsrd.research.va.gov/for_researchers/cyber_seminars/archives/video_archive.cfm?SessionID=6471&Seriesid=59) from last month**

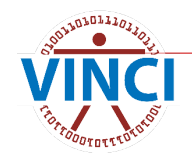

#### **OIT CDW Resources**

#### ■ [Data Services & Field Support](https://dvagov.sharepoint.com/sites/VHASQLOfficeHours/SitePages/SQL-Office-Hours.aspx) [\(sharepoint.com\)](https://dvagov.sharepoint.com/sites/VHASQLOfficeHours/SitePages/SQL-Office-Hours.aspx)

- **Especially [Six Simple Steps](https://dvagov.sharepoint.com/:b:/r/sites/VHASQLOfficeHours/Shared%20Documents/Query_Improvement_Guide_Six_Simple_Steps.pdf?csf=1&web=1&e=lRJecQ) and [Easy Eight](https://dvagov.sharepoint.com/:b:/r/sites/VHASQLOfficeHours/Shared%20Documents/EasyEight_FRE_Query_Improvement_Guide_Sequel_To_Six_Simple_Steps_2023-04-13.pdf?csf=1&web=1&e=erFgtT)**
- **[SQL Training \(sharepoint.com\)](https://dvagov.sharepoint.com/sites/OITBISL/SitePages/Training.aspx)**

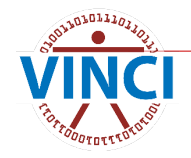

#### **One More Resource**

■ SQL Server Execution Plans, Third Edition, [by Grant Fritchey](https://www.red-gate.com/simple-talk/books/sql-server-execution-plans-third-edition-by-grant-fritchey/) - Simple Talk (red[gate.com\)](https://www.red-gate.com/simple-talk/books/sql-server-execution-plans-third-edition-by-grant-fritchey/)

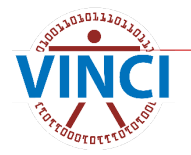

#### **Acknowledgements**

- **NANCI Data Services**
- CDW Data Services and Field Support
- **NORGIST WINCI SQL and CDW Bootcamp Alumni**

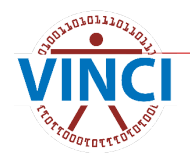

#### **Questions?**

And if you think of more questions later:

- **[VINCI Training & Office Hour \(va.gov\)](https://vincicentral.vinci.med.va.gov/SitePages/VINCI_University-VINCI_Training_&_Office_Hour.aspx)**
- VINCI Office Hours every Wednesday at 3 PM ET.
- **[VINCI@va.gov](mailto:VINCI@va.gov)**
- A bonus example we don't have time for in subsequent slides

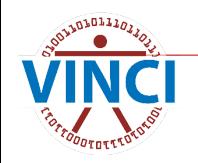

# **Appendix: A Tricky Problem**

- $\blacksquare$  How can I use partition elimination when I'm comparing to an index date, i.e. I have a dynamic date range?
- $\blacksquare$  The simple answer: If you have any kind of study window or anything you can use, just use that, even if it's wide.
- Otherwise...

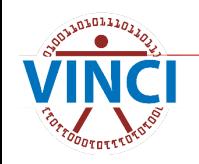

#### **Appendix Example**

select temp.PatientSID, temp.IndexDate, vis.VisitDateTime FROM CDWWork.Outpat.Visit as vis JOIN #visits as temp on vis.PatientSID = temp.PatientSID WHERE vis.  $Sta3n = 523$ and abs(datediff(month,temp.IndexDate, vis.VisitDateTime)) <= 1

dateadd()…but will SQL use the partition with that index date in the function? and vis.VisitDateTime dateadd(month, -1, temp.IndexDate) select temp.PatientSID temp.IndexDate, vis.VisitDateTime FROM CDWWork.Outpat.Visit as vis JOIN #visits as temp on vis.PatientSID = temp PatientSID WHERE vis.  $Sta3n = 523$ and vis.VisitDateTime < dateadd(month, 1, temp.IndexDate)

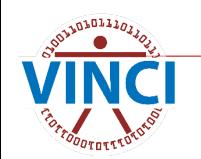

We replaced datediff() with

#### **Did It Work?**

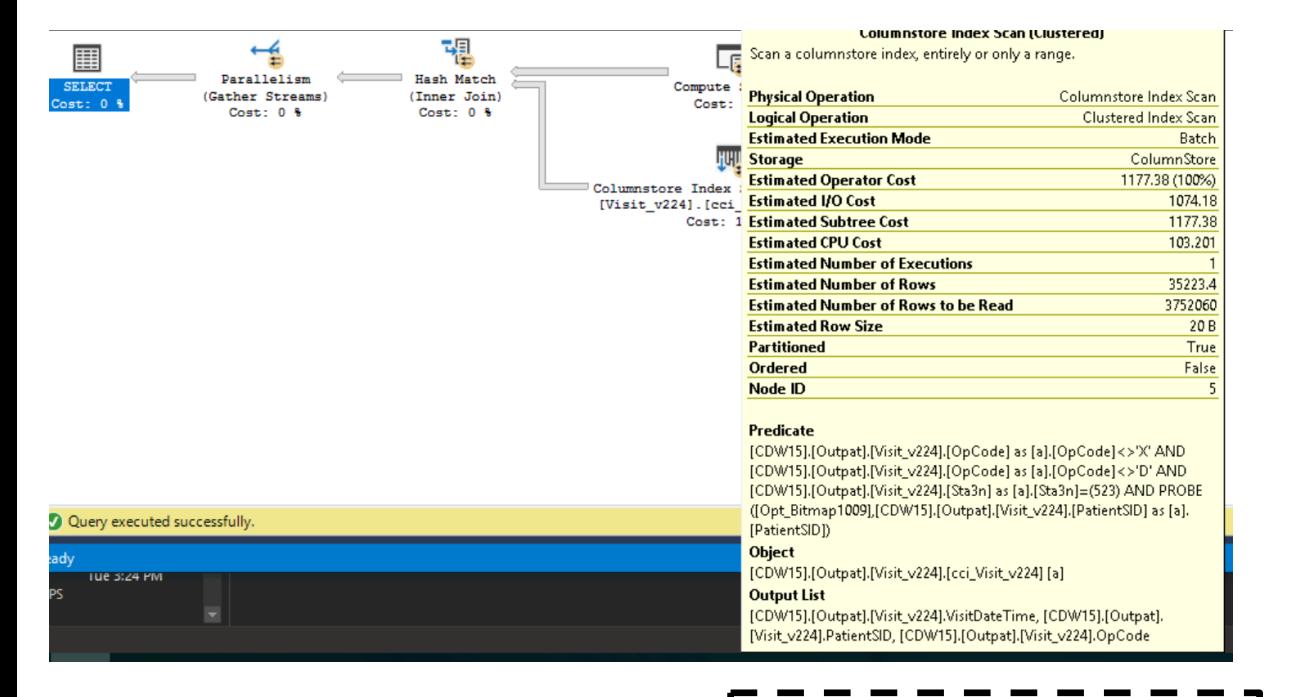

**Seek Predicates** 

Seek Keys[1]: Start: Ptnld1001 >= Scalar Operator(RangePartitionNew ([@mindate],(1),'1999-10-01 00:00:00','2000-01-01 00:00:00','2000-04 -01.00:00:00 12000-07-01.00:00:00 10:00-10-01.00:00:00 12001-01-01

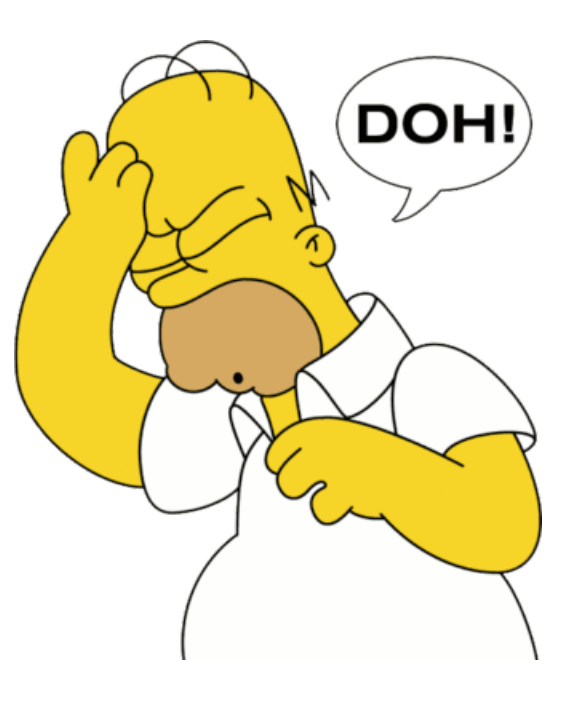

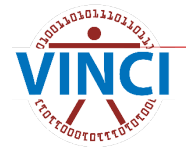

# **Why Not?**

- $\blacksquare$  If partition elimination is used, it will be the first step.
- **Therefore, it can't be used with something** that needs to be evaluated for every row.

```
select temp.PatientSID, temp.IndexDate, vis.VisitDateTime
FROM CDWWork.Outpat.Visit vis
JOIN #visits temp
on vis.PatientSID = temp.PatientSID
WHERE vis. Sta3n = 523and vis.VisitDateTime >= dateadd(month, -1, temp.IndexDate)
and vis.VisitDateTime < dateadd(month, 1, temp.IndexDate)
```
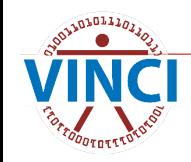

#### **Should We Use the Partition?**

```
select min(dateadd(month, -1, IndexDate)) FROM #visits
--2017-12-01 00:00:01
select max(dateadd(month, 1, IndexDate)) FROM #visits
--2018-02-01 23:59:54
```
Look at that narrow range! We SHOULD use the partition...but how?

A good plan would use the max and min dates to grab the right partition.

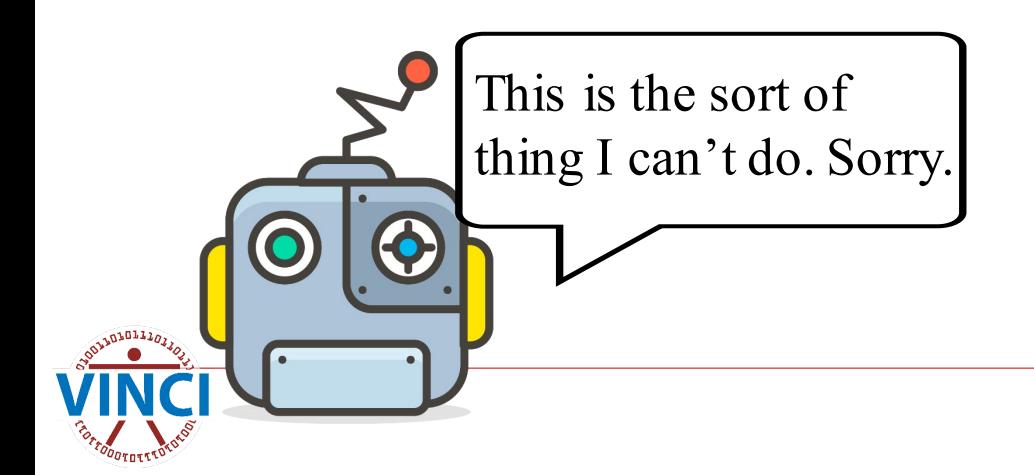

#### **Let's Help Out**

create clustered index idx\_date on #visits (PatientSID, indexdate) --didn't help

```
create statistics dates on #visits (indexdate) --didn't help
```

```
select temp.PatientSID, temp.IndexDate, vis.VisitDateTime
FROM CDWWork.Outpat.Visit vis
JOIN #visits temp
on vis.PatientSID = temp.PatientSID
WHERE vis. Sta3n = 523and vis.VisitDateTime >= dateadd(month, -1, temp.IndexDate)
and vis.VisitDateTime < dateadd(month, 1, temp.IndexDate)
and vis.VisitDateTime >= (select min(data) min(dateadd(month, -1, IndexDate)) FROM
#visits) --didn't help
```
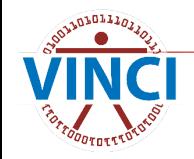

# **Why Didn't That Last Try Work?**

vis.VisitDateTime >=  $(select min(dataadd(month, -1, IndexDate))$  FROM #visits) --didn't help

If IndexDate was replaced with getdate(), then SQL would be able to use partition elimination. Even though select min()… will obviously only return one value, SQL doesn't know to do that part first.

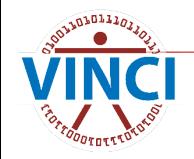

## **Do That Part First, Please**

- $\blacksquare$  How about if we move that line up to be the first thing in the WHERE clause?
- $\blacksquare$  How about if we change the JOIN order to look at the temp table first?
- $\blacksquare$  How about if we move that WHERE criterion into the inner JOIN clause?

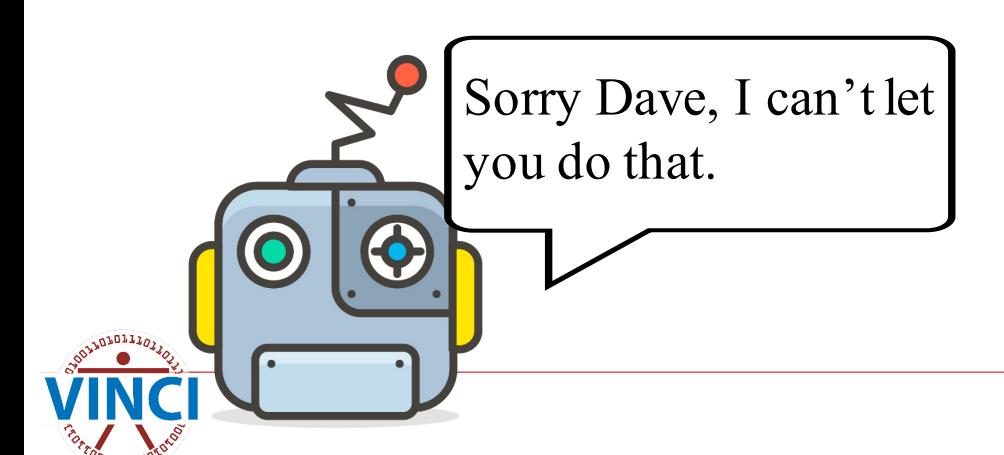

SQL decides for itself all of the above. Changing the order in your query makes no difference to the execution plan.

#### **So Order Doesn't Matter?**

■ Yes it does! Remember that your script should be readable for you and other humans.

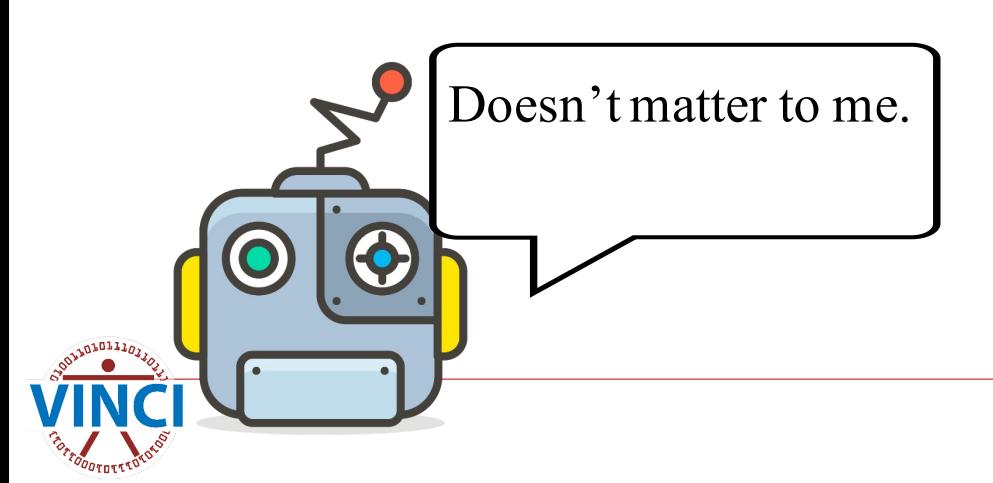

#### **Back to the Problem**

```
declare \phimindate datetime2(\theta) =
         (s elect \ dateadd(month, -1, min(IndexDate)))FROM #visits)
```

```
declare @maxdate datetime2(\theta) =
        (select dateadd(month, 1, max(IndexDate))
        FROM #visits)
```

```
cases where I t
hink 
This is one of the few
variables are fine
```

```
select temp.PatientSID, temp.IndexDate, vis.VisitDateTime
FROM CDWWork.Outpat.Visit vis
JOIN #visits temp
        on vis.PatientSID = temp.PatientSID
WHERE vis. Sta3n = 523and vis.VisitDateTime >= dateadd(month, -1, temp.IndexDate)
        and vis.VisitDateTime < dateadd(month, 1, temp.IndexDate)
        and vis.VisitDateTime > = @mindate --eurekaand vis.VisitDateTime < @maxdate --I have found it
```
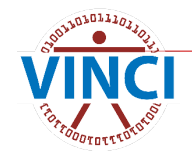